## Seminář Java

X

# Obsah

- Java a sítě
- UDP, TCP
- Sokety
- HTTP
- RMI

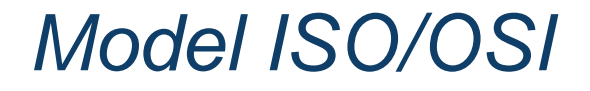

Open System Interconnection

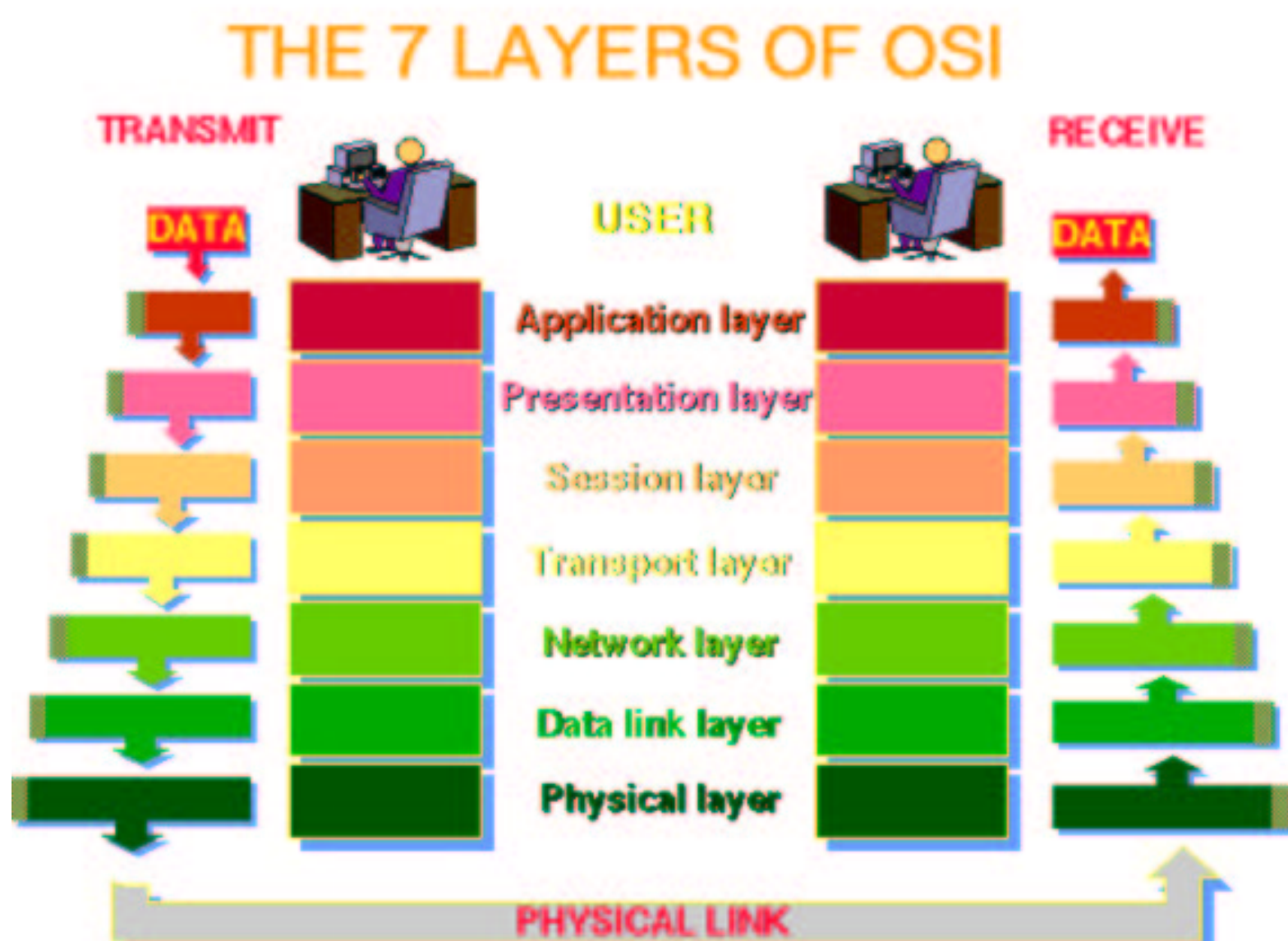

Seminář Java X – p.3/37

# Model ISO/OSI

Aplikační

- podpora end-user procesů (aplikace ftp, http, ...)
- Prezentační
	- forma přenosu dat (transformace, šifrování, ...)

Relační

• řízení spojení mezi aplikačními procesy

**Transportní** 

- spojení, transparentní přenos dat (pakety, TCP, UDP) Sít'ová
	- smero ěrování, adresování (IP, ...)

Linková

• pakety  $\Rightarrow$  rámce, řízení toku dat na přenosovém médiu

Fyzická

 $\bullet$ hardware, fyzické propojení (el. impulsy, signály, ...)

# Protokoly

IP (Internet Protocol)

- sít'ová vrstva
- adresování (IP adresa)
- správné pořadí paketů

TCP (Transmission Control Protocol)

- transportní vrstva
- spojově orientovaný (záruka správného přenosu)
- UDP (User Datagram Protocol)
	- transportní vrstva
	- rychlejší než TCP
	- nespolehlivý ("pošta")

# **Porty**

Připojení k síti

- obvykle jedno fyzické připojení
- všechna data procházejí tímto připojením
- problém přiřazení konkrétních dat konkrétní aplikaci

**Porty** 

- protokoly TCP <sup>a</sup> UDP mapují data na jednotlivé procesy podle portů
- port je 16bitové číslo
- 0 1023 vyhraženo pro standardní služby (http, ssh, ...)
- $\bullet$ • adresace dat = adresa stroje  $(\text{IP})$  + port

## Java a sítě

Balíček java.net

- Podpora komunikace <sup>s</sup> TCP
	- URL
	- URLConnection
	- Socket
	- ServerSocket
- Podpora komunikace <sup>s</sup> UDP
	- $\circ$ DatagramPacket
	- DatagramSocket
	- MulticastSocket

### Java a sítě

java.net.InetAddress

- reprezentace IP adresy
- **IPv4** (32 bits)
- IPv6 (128 bits)
- unicast i multicast
- $\bullet$ ...

# Třída java.net.URL

URL (Uniform Resource Locator)

- adresa zdroje v internetu
- adresa má dvě základní části
	- $\circ$  identifikátor protokolu ( $http$  ,  $ftp$  ,  $\ldots)$
	- $\circ$  název zdroje ( $hostname$  ,  $filename$  ,  $port$  ,  $\ldots)$
- http://perchta.fit.vutbr.cz:8080/java

#### Vytvoření spojení (konstruktory)

- "write-once" objekty
- výjimka MalformedURLException
- new URL("http://perchta.fit.vutbr.cz:8080/java")
- • new URL("http", "perchta.fit.vutbr.cz", 8080, "java")

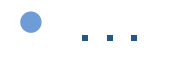

#### Získání informací o URL

- getProtocol, getHost
- getPort, getFile, . . .
- ne každá URL má všechny části

#### Ukázka:

```
URL aURL = new URL("http", "perchta.fit.vutbr.cz", 8080,
                                                  "java");
```

```
System.out.println("protocol = " + aURL.qetProtocol());
System.out.println("host = " + aURL.getHost());
System.out.println("filename = " + aURL.getFile());
System.out.println("port = " + aURL.getPort());
System.out.println("ref = " + aURL.getRef());
```
Přímé čtení

- openStream() otevře spojení a vrátí objekt třídy InputStream
- čtení ze streamu

Ukázka:

```
URL yahoo = new URL("http://www.yahoo.com");
BufferedReader in = new BufferedReader(
         new InputStreamReader(yahoo.openStream()));
```

```
String inputline;
while ((inputline = in.readLine()) != null)
    System.out.println(inputline);
```
in.close();

Vytvoření spojení

- metoda openConnection
- $\bullet$ • komunikační linka mezi procesem a URL
- $\bullet$ po úspěšném navázání spojení  $\Rightarrow$  objekt třídy URLConnection
- •čtení pomocí URLConnection = přímé čtení
- • zápis pomocí URLConnection <sup>=</sup> zápis dat na server
	- formuláře, ...
	- $\circ$  na straně serveru obvykle cgi-skript
- postup:
	- vytvoření URL
	- otevření spojení
	- získání proudu
	- $\circ$  zápis/čtení do/z proudu
	- uzavření proudu

Vytvoření spojení – čtení

```
URL yahoo = new URL("http://www.yahoo.com");
URLConnection connection = yahoo.openConnection();
BufferedReader in = new BufferedReader(
         new InputStreamReader(connection.getInputStream()));
```

```
String inputline;
while ((inputline = in.readLine()) != null)
    System.out.println(inputline);
```
in.close();

Vytvoření spojení – zápis

- reverze řetězce: http://java.sun.com/cgi-bin/backwards
- formát: string="řetězec"

```
String str = "Retezec";
```

```
URL url = new URL("http://java.sun.com/cgi-bin/backwards");
URLConnection connection = url.openConnection();
```

```
connection.setDoOutput(true); // směr komunikace
PrintWriter out = new PrintWriter(
         connection.getOutputStream());
```

```
out.println("string=" + str);
out.close();
```
# **Sokety**

**Sokety** 

- komunikace typu klient server
	- $\circ~$  server čeká na žádost (připojení) klienta
	- $\circ~$  klienti se připojují na server
	- server vytváří spojení
	- klient i server zasílají/čtou data
- vytvořené spojení
	- $\circ$  soket na straně klienta
	- soket na straně serveru
	- $\circ$  komunikace prostřednictvím proudů

java.sun.com/j2se/1.5.0/docs/guide/net/overview/overview.html

# **Sokety**

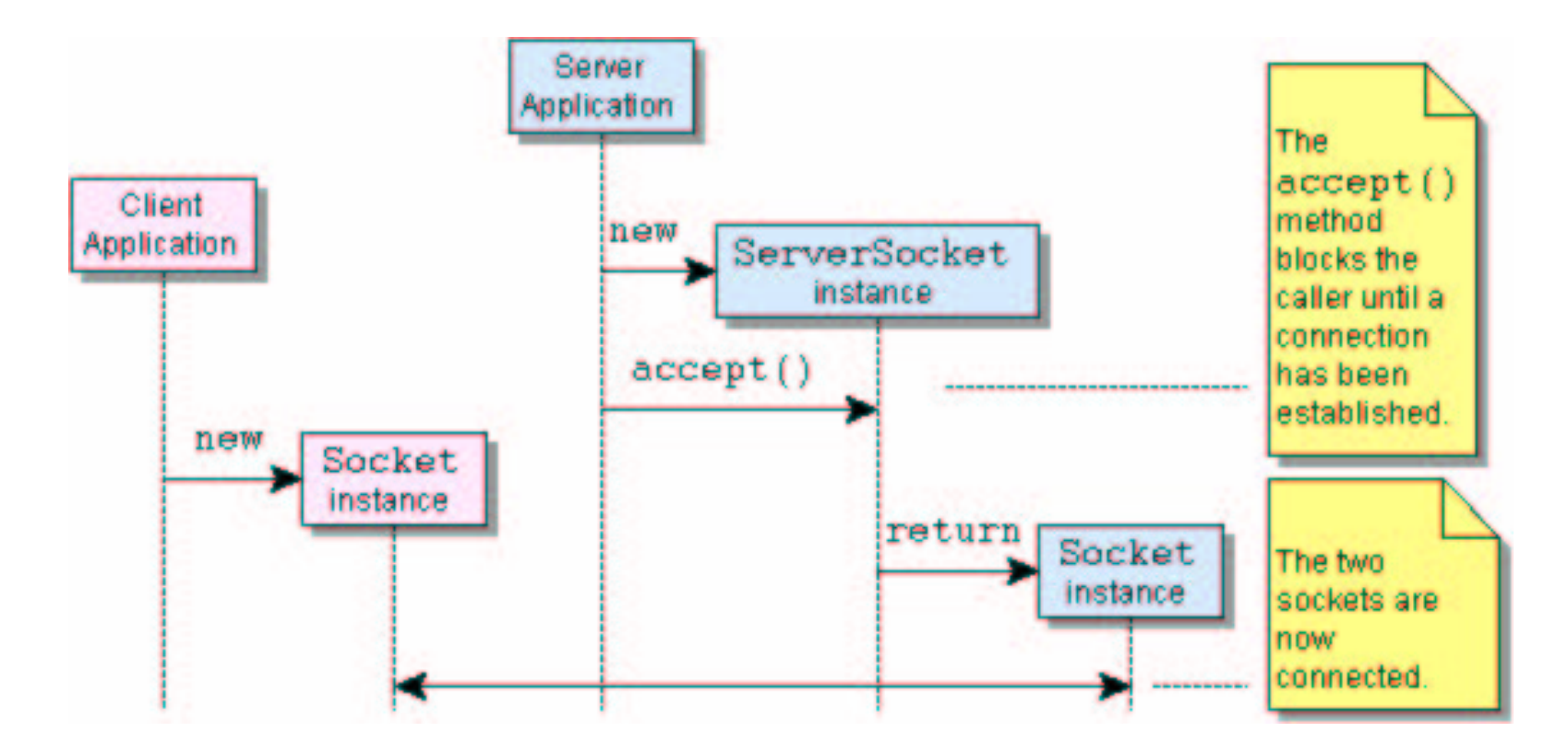

# Třída java.net.Socket

java.net.Socket

- reprezentuje jednu stranu komunikace
- soket na straně klienta
	- $\circ$  žádost o vytvoření spojení se serverem
	- new Socket(String host, int port)
	- new Socket(InetAddress address, int port)
- čtení ze soketu
	- získání vstupního proudu
	- InputStream getInputStream()
- zápis do soketu
	- získání výstupního proudu
	- OutputStream getOutputStream()

# Třída java.net.ServerSocket

java.net.ServerSocket

- reprezentuje server
- není potomek třídy Socket!
- po připojení klienta vytváří objekt třídy Socket
- vytvoření serveru
	- new ServerSocket(int port)
	- port na kterém server naslouchá
- naslouchání spojení
	- o metoda accept()
	- blokující operace
	- **vytváří objekt třídy** Socket

# **Sokety**

#### **Metody**

- getPort()
- getLocalPort()
- getInetAddress()
- getLocalAddress()
- •. .

Server

```
ServerSocket ss = new ServerSocket(9000);
Socket s = ss.accept();
```

```
BufferedReader in = new BufferedReader(
       new InputStreamReader(s.getInputStream()));
PrintStream out = new PrintStream(s.getOutputStream());
```

```
System.out.println(in.readLine());
out.print("juchuu");
out.flush();
```

```
out.close();
in.close()
s.close();
ss.close();
```
#### Klient

}

```
try {
    s = new Socket("localhost", 9000);
    System.out.println("Client: new socket port " +
                                      s.getLocalPort());
```

```
out = new PrintStream(s.getOutputStream());
   out.print("juchuu");
   out.flush();
   out.close();
   s.close();
catch (UnknownHostException ex) {}
catch (java.io.IOException ex) {}
```
Problém uvedené ukázky

- obslouží pouze jednoho klienta a pak skončí
- $\bullet \;\Rightarrow$  nekonečná (podmíněná) smyčka

```
ServerSocket ss;
try {
    ss = new ServerSocket(9000);
// while(true) {
    for (int conns = 0; conns < 1; conns++) \{Socket s = ss.accept();
        // obsluha klienta s
    }
    ss.close();
}
catch (java.io.IOException ex) {        ex.printStackTrace();}
```
Problém uvedené ukázky

- při obsluze klienta nemůže obsloužit další
- souběžné obsloužení klientů
- ⇒ vlákna

```
ServerSocket ss;
try {
    ss = new ServerSocket(9000);
// while(true) {
    for (int conns = 0; conns < 1; conns++) \{Socket s = ss.accept();
        (new WebClientThread(s)).start();
    }
    ss.close();
}
catch (java.io.IOException ex) {        ex.printStackTrace();}
```

```
Sokety: ukázka aplikace
```
... pokračování

```
class ClientThread extends Thread {
   Socket s;
   public ClientThread(Socket s) {
      super();
       this.s = s;
   }
   public void run() {
      try {
          // obsluha klienta s
          s.close();
       } catch (java.io.IOException ex) {
          ex.printStackTrace();
       }
   }
\}Seminář
```
### Implementace jednoduchého WWW serveru

```
import java.net.*;
import java.io.*;
public class WebServer {
    public static void main(String[] argv) {
        new WebServer().start();
    }
    public void start() {
        try {
             ServerSocket ss = new ServerSocket(9000);
             for (int conns = 0\,i conns < 1\,i conns++) \{Socket s = ss.accept();
                 (new WebClientThread(s)).start();
             }
            ss.close();
        }
         catch (java.io.IOException ex) { ... }
    }
```
}

## Implementace jednoduchého WWW serveru

}

```
class WebClientThread extends Thread {
   Socket s;
  public WebClientThread(Socket s) {
      super();
      this.s = s;
   }
  public void run() {
      try {
         ...PrintStream out = new PrintStream(
                                  s.getOutputStream());
         out.print("<html>");
         . .
         out.print("<p>Time: " +
                   (new java.util.Date()).toString());
         . .
        } catch (java.io.IOException ex) { ... }
   }
```
# Java RMI

#### RMI

- $\bullet$ • Remote Method Invocation
- •objekt běžící na jednom JVM může volat metodu objektu bežícího na jiném JVM
- •protokol komunikace je oddělen od aplikace
- $\bullet$ podobné ale jednodušší než CORBA

#### Klient – server

- server registruje vzdálené objekty
- •klient se dotazuje serveru na vzdálené objekty
- $\bullet$ klient získává reference na vzdálené objekty <sup>⇒</sup> jim zasílá zprávy
- $\bullet$ klient se dotazuje serveru na vzdálené objekty

## Java RMI

#### Skeleton

- entita na straně serveru
- •reprezentuje vzdálený objekt
- $\bullet$ provádí volání metod, serializaci/deserializaci

#### **Stub**

- lokální reprezentace vzdáleného objektu
- ne jeho kopie!
- provádí volání vzdáleného objektu, serializaci/deserializaci

### Java RMI

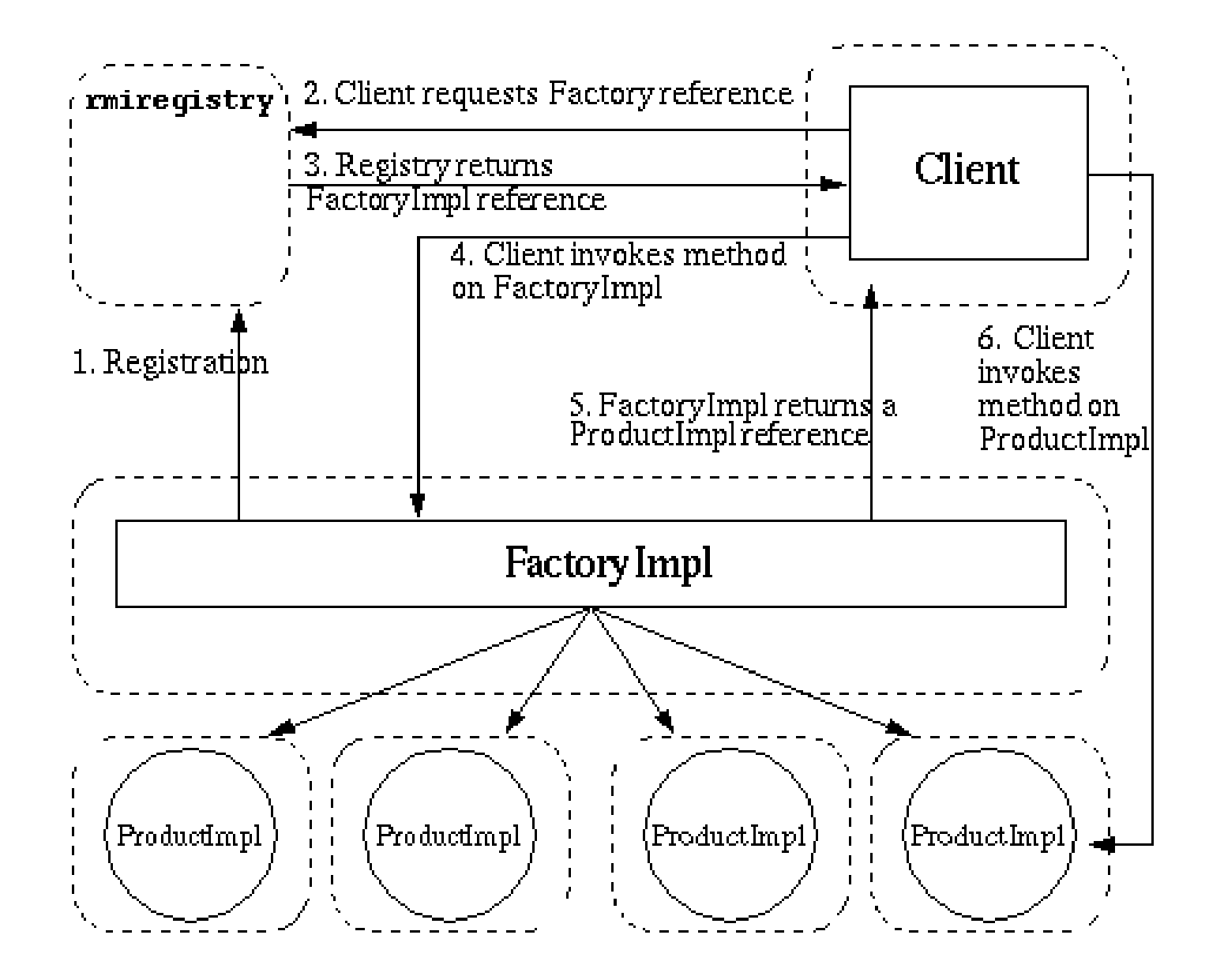

# Java RMI: vzdálené objekty

Rozhraní java.rmi.Remote

- definuje vzdálené metody vzdáleného objektu
- každá vzdálená metoda musí deklarovat výjimku RemoteException <sup>v</sup> klauzuli throws

```
import java.rmi.Remote;
import java.rmi.RemoteException;
```

```
public interface Hello extends Remote {
    String sayHello() throws RemoteException;
}
```
### Java RMI: server

- třída Server implementuje rozhraní  $H$ ello  $\Rightarrow$  vzdálený objekt
- pouze metody rozhraní mohou být vzdáleně volány

```
import java.rmi.registry.Registry;
import java.rmi.registry.LocateRegistry;
import java.rmi.RemoteException;
import java.rmi.server.UnicastRemoteObject;
```
public class Server implements Hello {

```
public Server() {}
public String sayHello() {
    return "Hello, world!";
}
...
```
### Java RMI: server

- objekt je potřeba exportovat (vytvoření stub)
- stub je potřeba registrovat

```
public static void main(String args[]) {
    try {
        Server obj = new Server();
        Hello stub = (Hello)
                UnicastRemoteObject.exportObject(obj, 0);
        // Bind the remote object's stub in the registry
        Registry registry = LocateRegistry.getRegistry();
        registry.bind("Hello", stub);
    } catch (Exception e) {
        System.err.println("Server exception: " +
                                            e.toString());
        e.printStackTrace();
    }
```
## Java RMI: klient

}

- musí se připojit ke vzdálenému serveru
- dotazuje se na registrované objekty

```
import java.rmi.registry.LocateRegistry;
import java.rmi.registry.Registry;
public class Client {
    public static void main(String[] args) {
        String host = (\arg s.length < 1) ? null : args[0];
        try {
            Registry registry =
                          LocateRegistry.getRegistry(host);
            Hello stub = (Hello) registry.lookup("Hello");
            String response = stub.sayHello();
            System.out.println("response: " + response);
        \} catch (Exception e) \{ \ldots \}}
```
# Java RMI: běh

Server

- kompilace
- nastavení CLASSPATH
- spuštění Java RMI registry
- spuštění serveru

export CLASSPATH="\$CLASSPATH:classDir" rmiregistry & java -classpath classDir Server &

**Klient** 

- spuštění klienta
	- java -classpath classDir Client

Poznámka: rmic

### Java RMI: modifikace

- vzdálená metoda getString() bude mít argument
- třída argumentu musí implementovat rozhraní Serializable

```
public interface Hello extends Remote {
    String sayHello(Task task) throws RemoteException;
}
```

```
public class Task implements Serializable {
    private String str = "task";
    public String getString() {
        return str;
    }
}
```
### Java RMI: modifikace

• modifikace serveru a klienta

```
Server:public String sayHello(Task task) {
    return "Hello, world! " + task.getString();
}
```

```
Klient:Hello stub = (Hello) registry.lookup("Hello");
String response = stub.sayHello(new Task());
System.out.println("response: " + response);
```
# Zdroje informací

http://www.javaworld.com http://java.sun.com/j2se/1.5.0/docs/index.html http://java.sun.com/j2se/1.5.0/docs/guide/rmi/index.html http://java.sun.com/docs/books/tutorial/rmi/TOC.html http://www.javacoffeebreak.com/articles/rmi\_corba/ http://my.execpc.com/ gopalan/misc/compare.html http://www.webopedia.com/quick\_ref/OSI\_Layers.asp